# <span id="page-0-0"></span>The filter representation of wavelets

Øyvind Ryan

Feb 28, 2017

An  $N \times N$ -matrix T, with N even, is called an MRA-matrix if the columns are translates of the first two columns in alternating order, in the same way as the columns of a circulant Toeplitz matrix.

We denote by  $H_0$  the (unique) filter with the same first row as H, and by  $H_1$  the (unique) filter with the same second row as H.  $H_0$ and  $H_1$  are also called the DWT filter components.

Let  $c_m$  be the coordinates in  $\phi_m$ , and let  $H_0$ ,  $H_1$  be defined as above. Any stage in a DWT can ble implemented in terms of filters as follows:

- Compute  $H_0 \mathbf{c}_m$ . The even-indexed entries in the result are the cordinates  $c_{m-1}$  in  $\phi_{m-1}$ .
- Compute  $H_1$ **c**<sub>m</sub>. The odd-indexed entries in the result are the coordinates  $w_{m-1}$  in  $\psi_{m-1}$ .

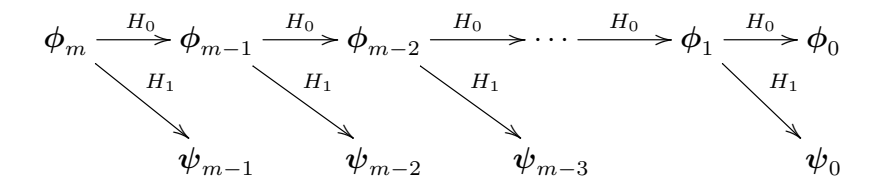

Figure: Detailed illustration of a wavelet transform.

We denote by  $G_0$  the (unique) filter with the same first column as  $G$ , and by  $G_1$  the (unique) filter with the same second column as G.  $G_0$  and  $G_1$  are also called the *IDWT filter components*.

Let  $G_0$ ,  $G_1$  be defined as above. Any stage in an IDWT can be implemented in terms of filters as follows:

$$
c_m = G_0 \begin{pmatrix} c_{m-1,0} & & & 0 \\ 0 & & & \\ & c_{m-1,1} & & 0 \\ 0 & & & + G_1 & 0 \\ \cdots & & & & \cdots \\ c_{m-1,2^{m-1}N-1} & & & 0 \\ 0 & & & & \cdots & \\ 0 & & & & w_{m-1,2^{m-1}N-1} \end{pmatrix}
$$

.

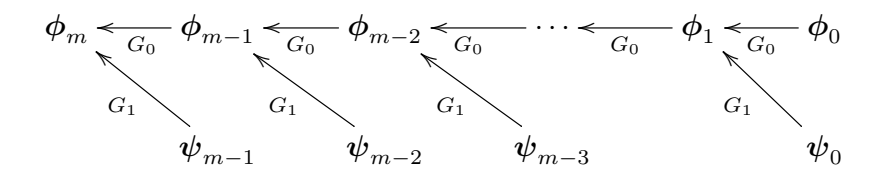

Figure: Detailed illustration of an IDWT.

The DWT can be computed with the help of two filters  $H_0, H_1$ , as explained in Theorem [6.3.](#page-0-0) Any linear transformation computed from two filters  $H_0$ ,  $H_1$  in this way is called a *forward filter bank* transform. The IDWT can be computed with the help of two filters  $G_0, G_1$  as explained in Theorem [6.5.](#page-0-0) Any linear transformation computed from two filters  $G_0$ ,  $G_1$  in this way is called a *reverse* filter bank transform.

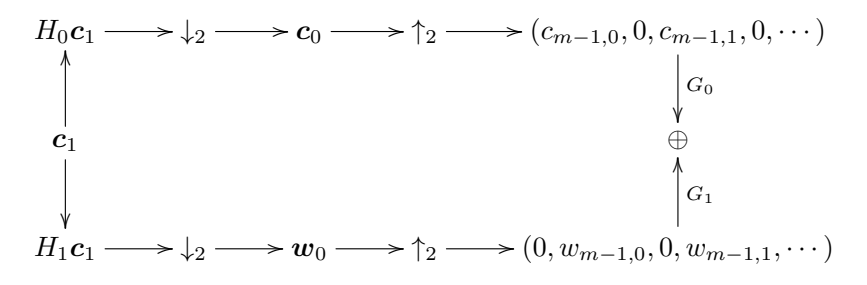

Figure: Detailed illustration of DWT and IDWT.

## Dual filter bank transforms, Definition [6.7](#page-0-0)

Assume that  $H_0$ ,  $H_1$  are the filters of a forward filter bank transform, and that  $G_0$ ,  $G_1$  are the filters of a reverse filter bank transform. By the *dual transforms* we mean the forward filter bank transform with filters  $(\mathit{G_{0}})^{\mathcal{T}},(\mathit{G_{1}})^{\mathcal{T}}$ , and the reverse filter bank transform with filters  $(H_0)^{\mathcal{T}},(H_1)^{\mathcal{T}}$  .

Fact about the dual-parameter in the DWT:

- If the dual parameter is false, the DWT is computed as the forward filter bank transform with filters  $H_0, H_1$ , and the IDWT is computed as the reverse filter bank transform with filters  $G_0, G_1$ .
- If the dual parameter is true, the DWT is computed as the forward filter bank transform with filters  $(\mathit{G}_{0})^{ \mathcal{T} },(\mathit{G}_{1})^{ \mathcal{T} },$  and the IDWT is computed as the reverse filter bank transform with filters  $(H_0)^{\mathsf{T}}, (H_1)^{\mathsf{T}}$ .

#### Frequency responses

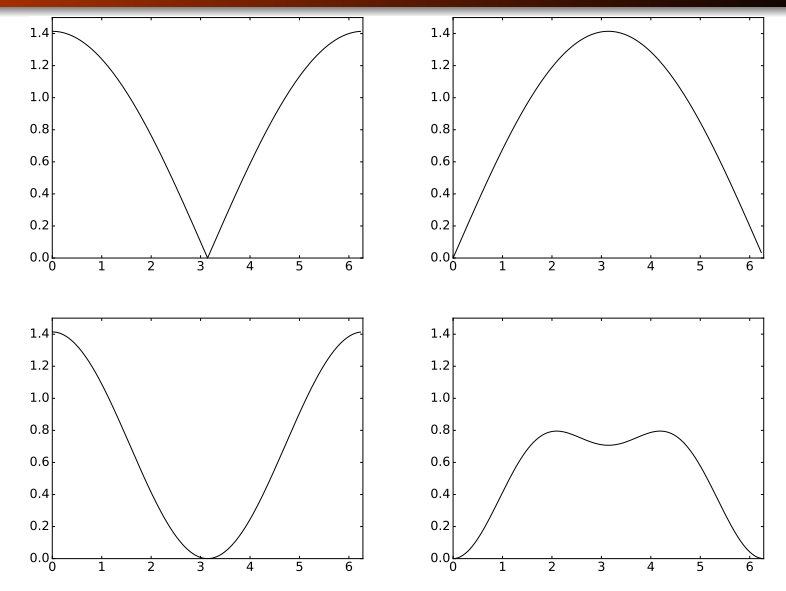

Figure: The frequency responses  $\lambda_{G_0}(\omega)$  and  $\lambda_{G_1}(\omega)$  for the Haar wavelet (top), and for the alternative piecewise linear wavelet (bottom).

# Other frequency responses

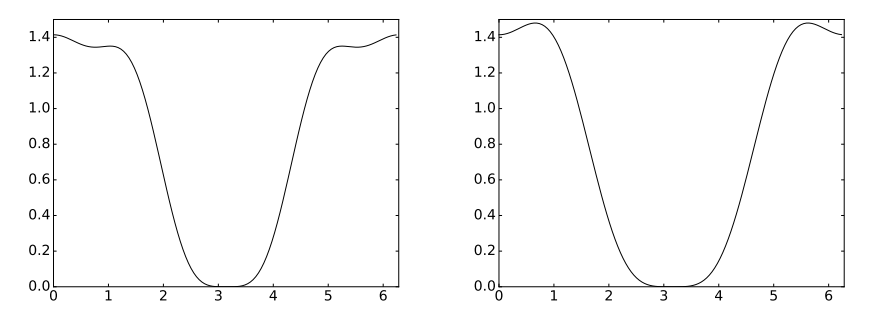

Figure: The frequency responses  $\lambda_{H_0}(\omega)$  (left) and  $\lambda_{G_0}(\omega)$  (right) for the CDF 9/7 wavelet.

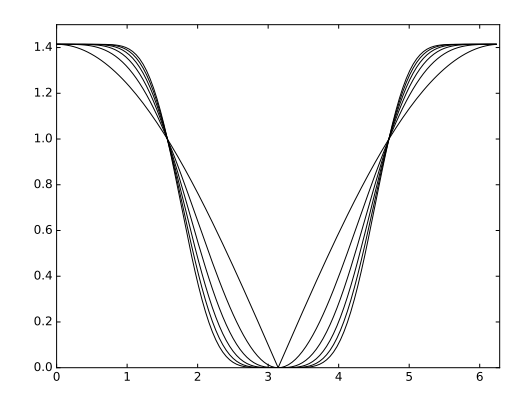

Figure: The magnitudes  $|\lambda_{G_0}(\omega)| = |\lambda_{H_0}(\omega)|$  for the first orthonormal wavelets.

## Forward filter bank transform, Definition [6.21](#page-0-0)

Let  $H_0, H_1, \ldots, H_{M-1}$  be  $N \times N$ -filters. A forward filter bank *transform H* produces output  $\mathbf{z} \in \mathbb{R}^N$  from the input  $\mathbf{x} \in \mathbb{R}^N$  in the following way:

\n- $$
z_{iM} = (H_0 \mathbf{x})_{iM}
$$
 for any  $i$  so that  $0 \leq iM < N$ .
\n- $z_{iM+1} = (H_1 \mathbf{x})_{iM+1}$  for any  $i$  so that  $0 \leq iM + 1 < N$ .
\n- $\bullet \ldots$
\n

• 
$$
z_{iM+(M-1)} = (H_{M-1}x)_{iM+(M-1)}
$$
 for any *i* so that  $0 \leq iM + (M-1) < N$ .

In other words, the output of a forward filter bank transform is computed by applying filters  $H_0, H_1, \ldots, H_{M-1}$  to the input, and by downsampling and assembling these so that we obtain the same number of output samples as input samples (also in this more general setting this is called critical sampling).  $H_0, H_1, \ldots, H_{M-1}$ are also called *analysis filter components*, the output of filter  $H_i$  is called channel i channel, and M is called the number of channels. The output samples  $z_{iM+k}$  are also called the subband samples of channel k.

Let  $G_0, G_1, \ldots, G_{M-1}$  be  $N \times N$ -filters. An reverse filter bank transform G produces  $x \in \mathbb{R}^N$  from  $z \in \mathbb{R}^N$  in the following way:

Define  $\mathsf{z}_k \mathbb{R}^N$  as the vector where  $(\mathsf{z}_k)_{iM+k} = \mathsf{z}_{iM+k}$  for all i so that  $0 \le iM + k < N$ , and  $(z_k)_s = 0$  for all other s.

$$
x = G_0 z_0 + G_1 z_1 + \ldots + G_{M-1} z_{M-1}.
$$

 $G_0, G_1, \ldots, G_{M-1}$  are also called synthesis filter components.

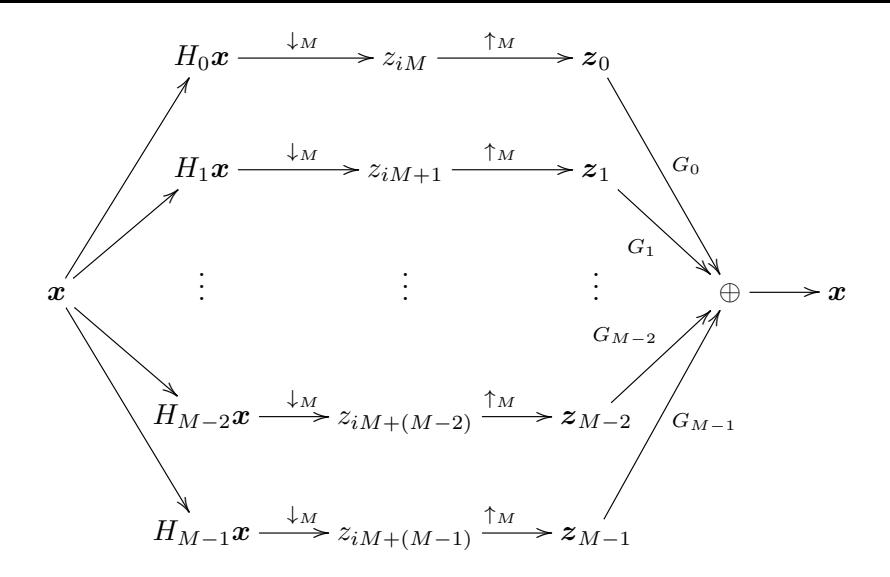

Figure: Illustration of forward and reverse filter bank transforms.